**SOFTWARE DI FOTOGRAMMETRIA**

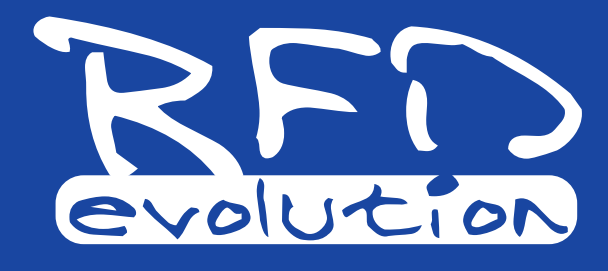

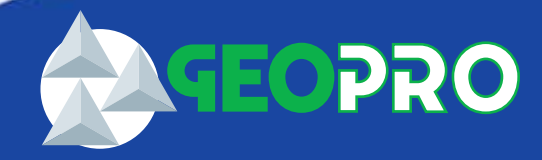

GEO TOP

**REVE**<br>O G R

RFD EVOLUTION

GOTC

#### **INTRODUZIONE**

La nuova strada intrapresa dalla fotogrammetria sta portando sempre più rapidamente alla sostituzione dei sistemi fotogrammetrici tradizionali con i nuovi prodotti digitali.

L'estrema versatilità e la semplicità d'uso, accoppiata a costi contenuti, rappresenta la chiave di volta per la diffusione di tali sistemi presso un'utenza sempre più vasta che fino ad ora si precludeva l'utilizzo di tecniche fotogrammetriche. Con RFD Evolution quindi la fotogrammetria diventa accessibile anche ai non specialisti.

Realizzato dalla consociata società di

programmazione GEOPRO s.r.l., RFD Evolution, software di fotogrammetria digitale stereoscopica, fa parte della suite di prodotti Meridiana. Specializzati nel settore topografico, dai quali eredita l'evoluta interfaccia utente, oltre al potente motore grafico e al modulo per la generazione delle curve di livello. In linea con i più recenti sviluppi nel campo delle immagini digitali, RFD Evolution utilizza sofisticate tecniche di auto-correlazione sia nella fase dell'orientamento dei fotogrammi, che nella generazione dei DEM.

Il sistema, nato per risolvere il problema del professionista nel campo del rilievo architettonico e del territorio, si propone come valido strumento didattico in tutte quelle strutture che hanno esigenze di istruzione e preparazione sulla tecnica fotogrammetrica quali ad esempio Scuole, Università ed Enti.

RFD Evolution viene offerto in cinque diverse configurazioni, ognuna appositamente studiata per rispondere ad esigenze specifiche dell'utente:

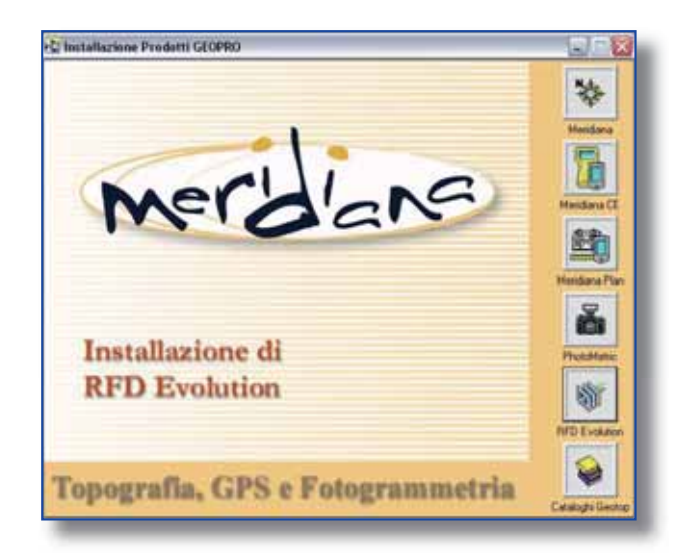

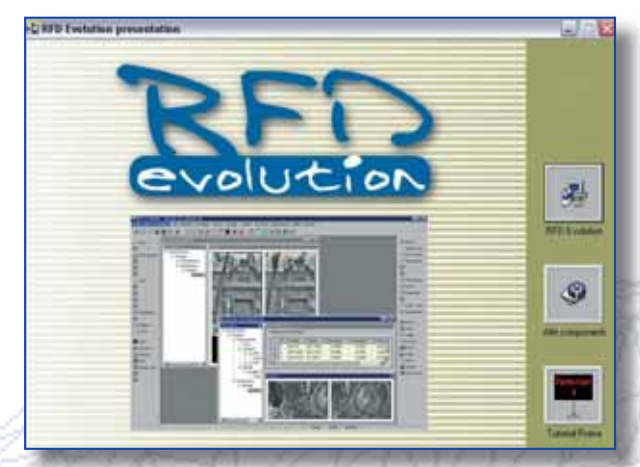

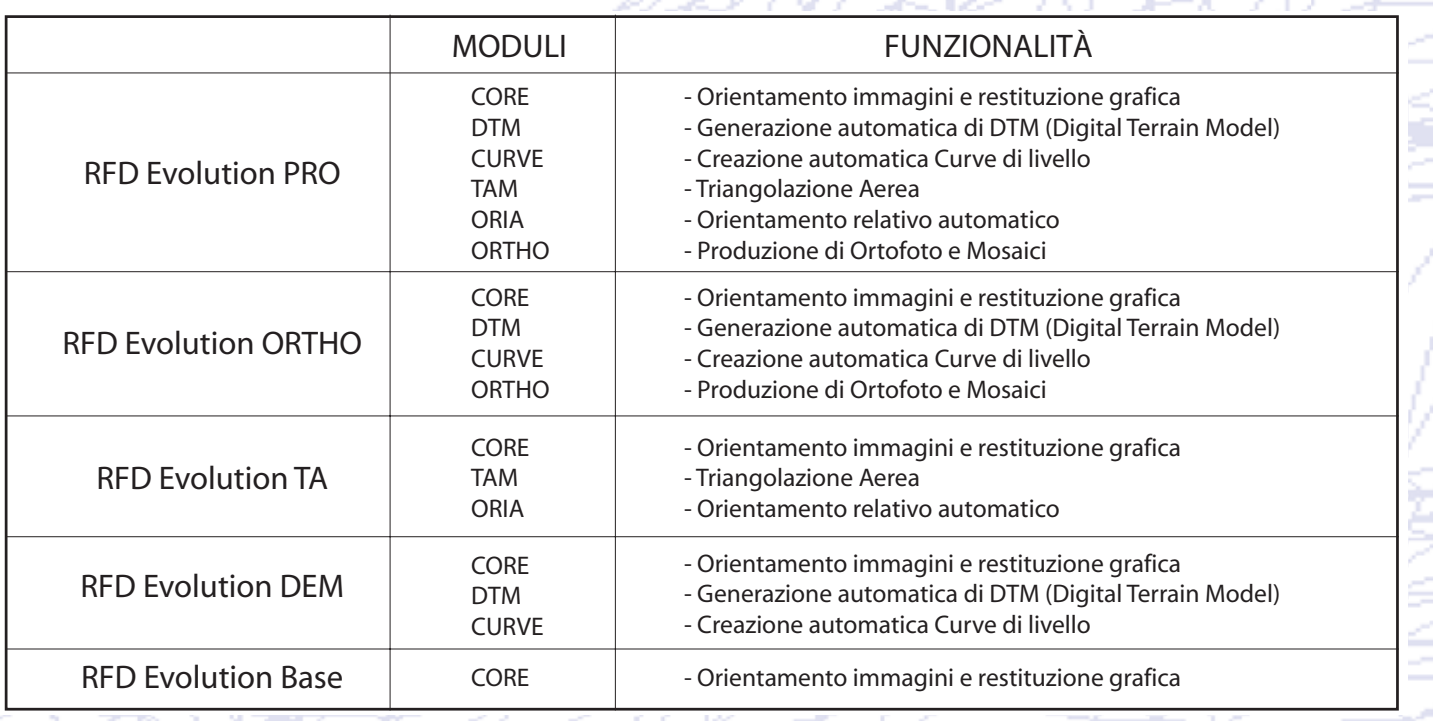

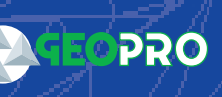

# **DESCRIZIONE DEL SISTEMA**

#### **Generale**

• Gestione dei dati (Punti – Immagini - Modelli) per "struttura ad albero" di facile e rapida consultazione

- Gestione di più finestre aperte
- contemporaneamente

• Zoom illimitato sia in monoscopia che in stereoscopia

- Quota automatica in monoscopia e stereoscopia
- Personalizzazione della marca di collimazione
- Miglioramento bilineare dell'immagine

• Ricampionamento epipolare delle immagini "on-the-fly"

### **IMPOSTAZIONI DI PROGETTO**

serall del presette

• Procedura guidata (wizard) di inizializzazione del progetto:

- creazione del profilo camera: inserimento della lunghezza focale, delle coordinate delle marche fiduciali e informazioni sulla distorsione per punti o per parametri, forniti da certificato di calibrazione - selezione di tutte o parte delle foto appartenenti al progetto con generazione automatica delle "immagini piramidali"

- formati immagine supportati BMP-TIFF-JPEG

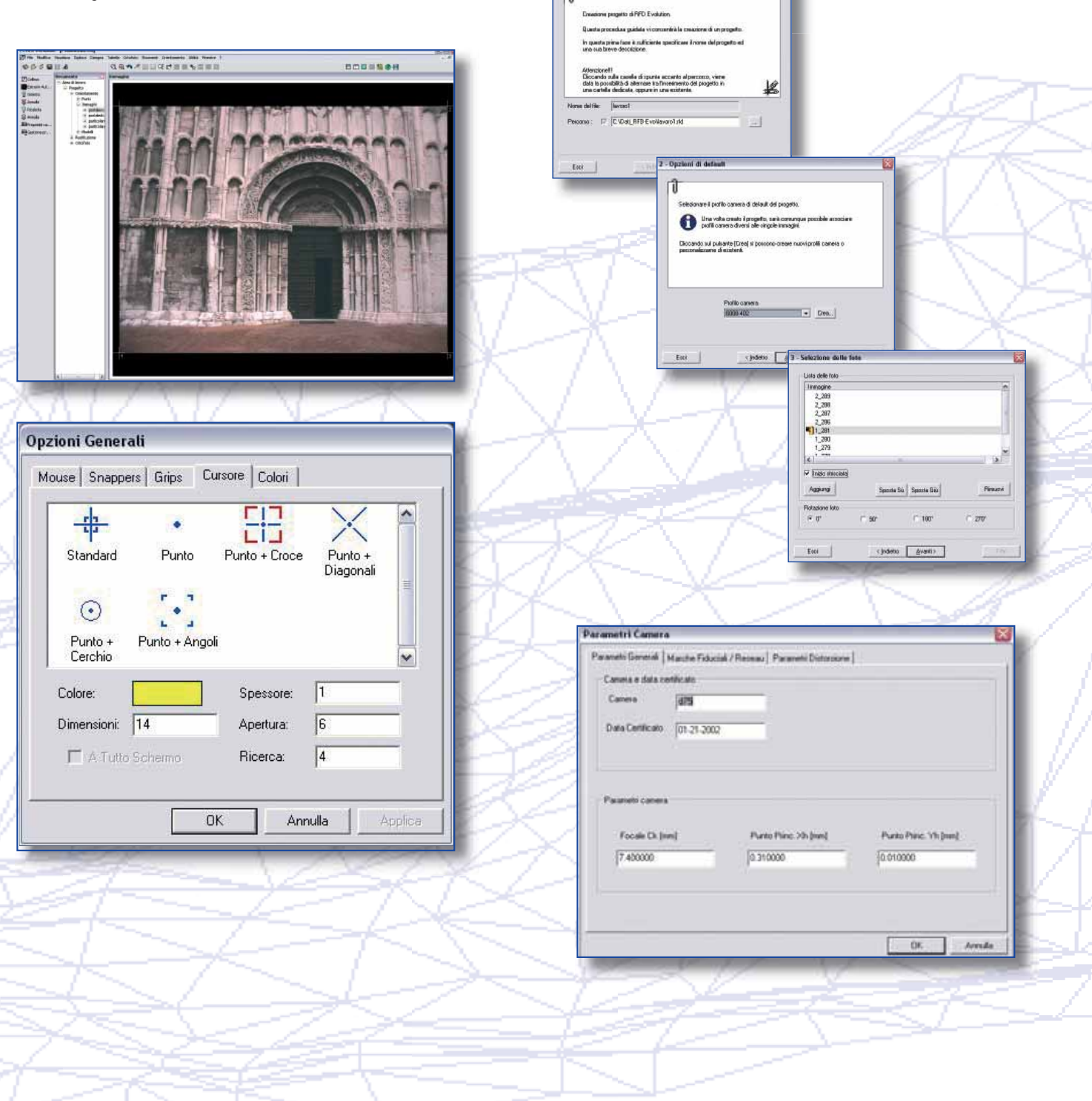

# **ORIENTAMENTO INTERNO**

• Database dei dati di calibrazione camera (metriche e semimetriche)

• Possibilità di utilizzare più camere per uno stesso progetto, anche non metriche

• Misurazione delle marche fiduciali Manuale o Automatica

- Manuale: individuazione singola di tutte la marche (min. 3)

- Automatico: acquisizione a video di una marca della prima immagine e calcolo in automatico di tutte le marche restanti

• Orientamento interno mediante trasformazione affine (6 parametri)

• Visualizzazione dei residui (X-Ymm) e s.q.m. per ciascuna immagine

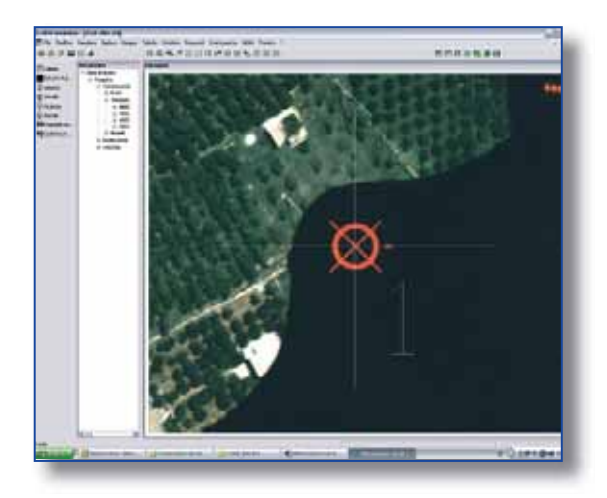

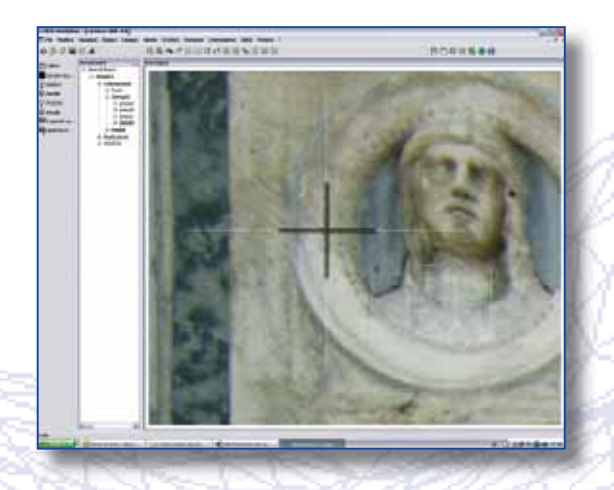

#### **PUNTI D'APPOGGIO**

• Import automatico dei punti da un file ASCII (ID,  $X, Y, Z$ 

• Inserimento in tabella delle coordinate con indicazione delle caratteristiche del punto (planoaltimetrico, planimetrico, altimetrico)

• Inserimento delle coordinate del punto contestuale alla misurazione di esso sul modello

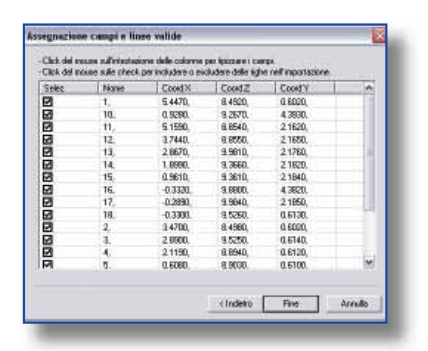

# **ORIENTAMENTO ESTERNO / TRIANGOLAZIONE**

- Misurazione interattiva dei Punti di Appoggio e di Passaggio
- Collimazione monoscopica e/o stereoscopica

- Dopo aver individuato il punto da misurare sull'immagine di sinistra, su di esso viene bloccata la marca di puntamento, quindi la restante parallasse residua fra i due punti omologhi viene corretta automaticamente, utilizzando sofisticati algoritmi di auto-correlazione attivabili tramite un semplice tasto della tastiera

- Overlay grafico dei punti con simbologia distinta fra punti di passaggio e punti d'appoggio per un immediato riconoscimento a video

• Calcolo dell'orientamento esterno attraverso le procedure di orientamento relativo e assoluto per tutti i singoli modelli del progetto

• Visualizzazione dei residui (Parallasse, X-Y-Z) e s.q.m. per ogni modello

• Possibilità di importare i parametri di orientamento esterno da dati GPS/INS (x, y, z, omega, phi, kappa)

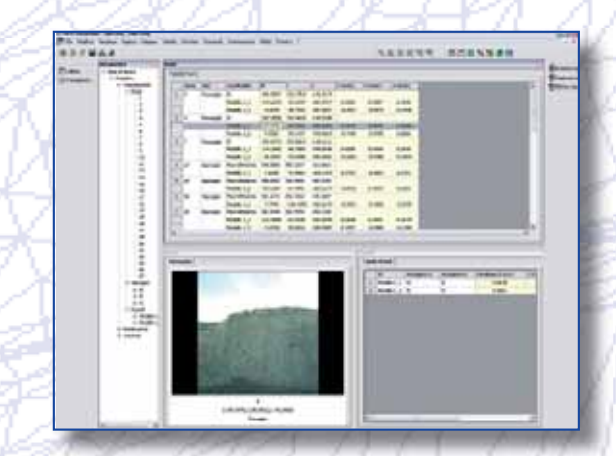

# **MODULO DI TRIANGOLAZIONE AEREA (TAM)**

(sviluppato dal DARDUS della Facoltà di Ingegneria dell'Università Politecnica delle Marche)

• Triangolazione aerea a Modelli Indipendenti – tutte le fasi di calcolo sono eseguite a minimi quadrati con stima dei parametri incogniti e dei loro scarti quadratici medi

• Modulo opzionale di compensazione a fasci proiettivi (BUNDLE ADJUSTMENT)

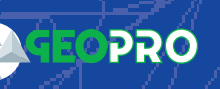

• Visualizzazione grafica delle strisciate con rappresentazione dei residui e delle ellissi di errore

• Creazione automatica delle Monografie di tutti i punti della Triangolazione Aerea, con numero del punto, descrizione, coordinate e indicazione dei fotogrammi interessati

• Generazione di un file "Quality Report" con stampa dei risultati e delle monografie

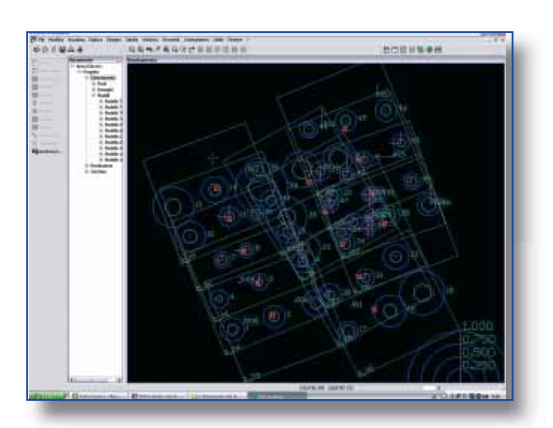

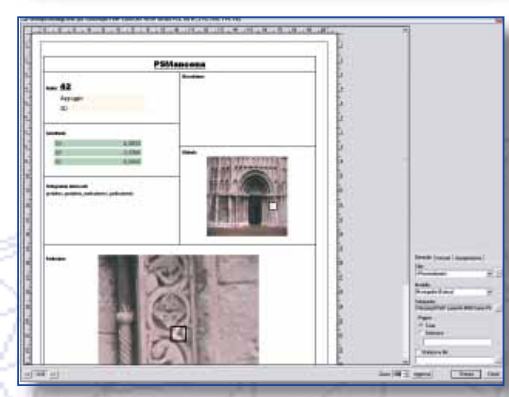

# **MODULO DI ORIENTAMENTO RELATIVO AUTOMATICO (ORIA):**

• Selezione dello schema dei punti di passaggio personalizzabile dall'utente

• ORIA utilizza di tecniche di correlazione d'immagine per misurare automaticamente punti di legame in tutte le immagini di ogni singola strisciata

• Editing in linea in modalità mono e/o stereo con ricerca automatica dei punti nei modelli dove sono disponibili coordinate modello

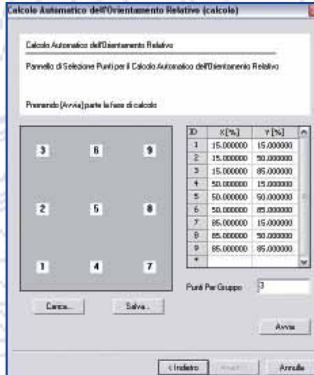

#### **MODULO DTM**

- Correlazione Immagine Automatica
- Creazione DTM a maglia quadrata (GRID)
- Definizione dei limiti del DTM con contorno di forma poligonale definito dall'utente
- Impostazione del passo x e y
- Visualizzazione on-line del numero dei punti
- Selezione fra numerose "strategie" di estrazione che tengono conto della densità della griglia (rado – normale - fitto), della pendenza del terreno (piatto o ripido) e della velocità di estrazione (lento - veloce)

- Estrazione del DTM con modalità "Adattativo", (applicabile nella stragrande maggioranza delle situazioni)

• Filtraggio automatico su tutta l'area del DTM per la rimozione forzata dei punti che si scostano sensibilmente dalla quota dei punti che li circondano

• Rappresentazione grafica del terreno per punti

• Salvataggio dei punti in tre layer diversi in base ad una stima della loro attendibilità – la scala dei valori che va da 0 a 1 può essere suddivisa dall'utente fra le tre classi di qualità (punti buoni, sufficienti, scarsi)

• Analisi ed editing interattivo dei dati del DTM tramite selezione punto-punto e aggiustamento manuale della quota

• Creazione manuale del DTM in aree oscurate da nuvole, zone in ombra, aree fortemente urbanizzate

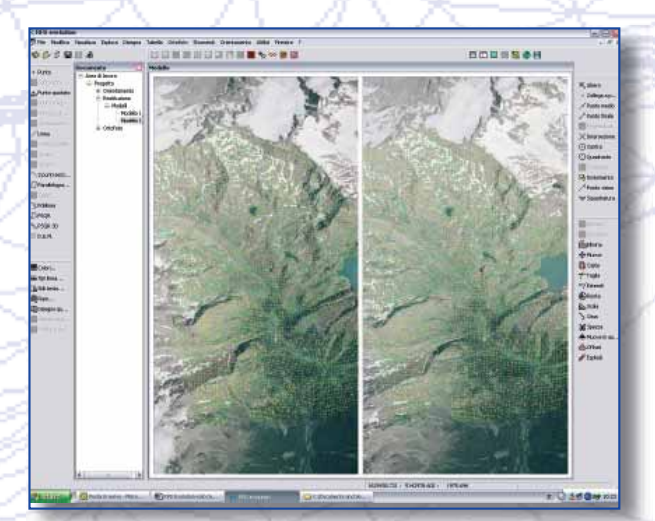

# RFD Evolution

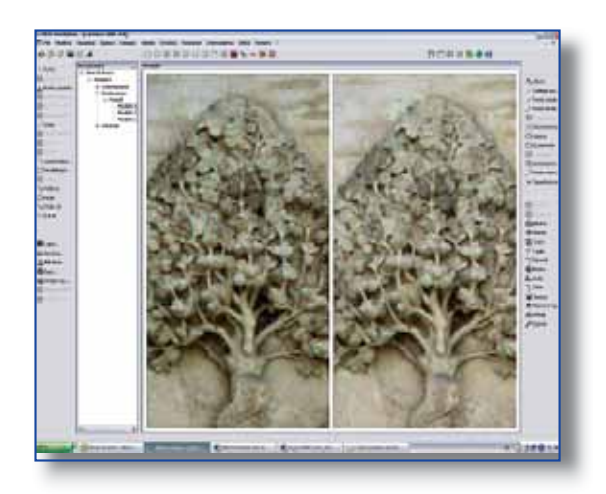

# **MODULO CURVE**

• Generazione dei triangoli

- Inserimento di vincoli (breaklines) per esaltazione di linee di compluvio e displuvio, crinali montuosi, ecc.

- Definizione di contorni interni ed esterni per delimitare le aree nelle quali "triangolare" e quelle da escludere

- Modifica e cancellazione di triangoli
- Creazione Curve di Livello

- Definizione dell'equidistanza ed equidistanza notevole

- Selezione della tensione spline
- Scritte spline in automatico
- Visualizzazione delle curve in
- "superimposizione" sul modello
- Output
- DXF (curve e punti)
- ASCII (punti)

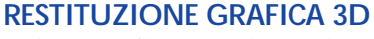

- Finestra di "superimposizione" immagini e dati vettoriali + finestra grafica
- Possibilità di salvare la restituzione su diversi file grafici (FW1)
- Sistema di puntamento a marca fissa e immagini mobili e viceversa
- Disegno di punto, punto quotato, linea, polilinea, parallelogramma, ecc.
- Strumenti:
- Snap (nodo, medio, fine, perpend., intersez., ecc.)
- Squadrature
- Definizione di UCS
- Opzioni:
- Layer
- Tipi linea
- Colori
- Stili testo
- Zoom e Pan "real time"
- Viste 3D
- Shade
- Import ed Export su FW1 e DXF
- Vestizione:
- Blocchi
- Tratteggi
- Calcoli:
- Aree
- Volumi
- Utilità:
- Coordinate
- Distanze

ililiti

- Coordinate polari

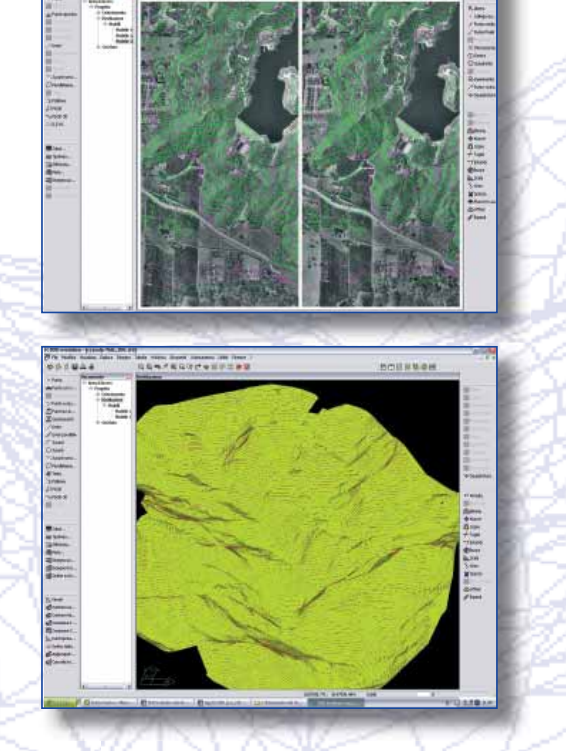

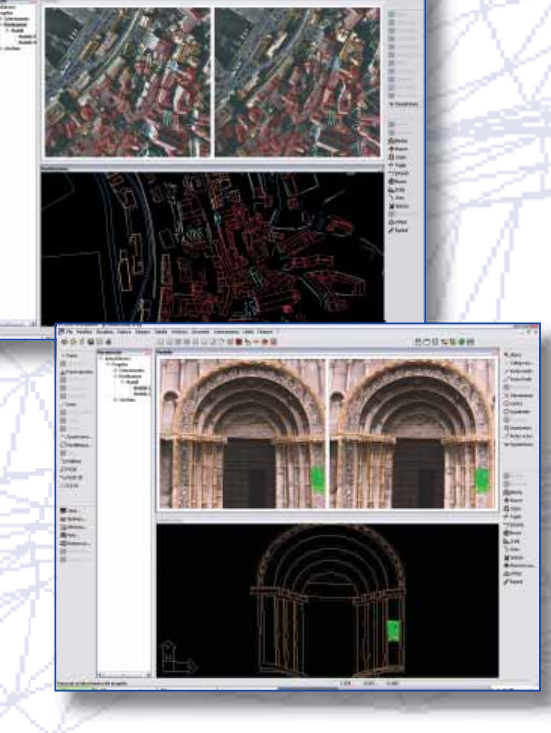

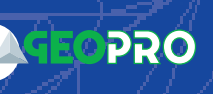

#### **MODULO ORTOFOTO**

• Definizione delle aeree manuale e automatica • Definizione della dimensione del pixel a terra

tramite inserimento del valore GSD (Ground Sample Distance) o in funzione della scala dell'immagine

• Metodo di ricampionamento "nearest neighbor" o "bilineare"

• Controllo della visibilità dei punti per controllare la presenza di eventuali oggetti che oscurano i punti dell'ortofoto

• Selezione multipla delle immagini con elaborazione sequenziale

Parametri di generazione ortofoto Parametri Generazione | Formato file |

Risoluzione

• Possibilità di generare ortofoto nei formati GeoTIFF, TIFF World, JPEG, ECW

# **Creazione Mosaici**

• Possibilità di definire più aree di mosaicature

• Funzioni di bilanciamento colore per minimizzare le differenze radiometriche delle immagini tramite algoritmi di feathering e generazione automatica delle cutline

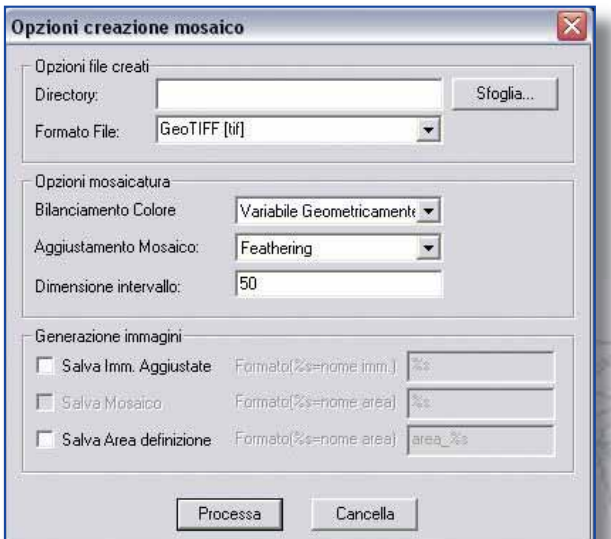

# **VISTA STEREO**

Per la visione stereoscopica vengono utilizzati i noti dispositivi ad occhiali polarizzati (attivi e passivi)

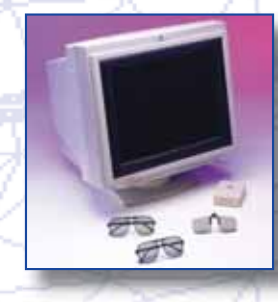

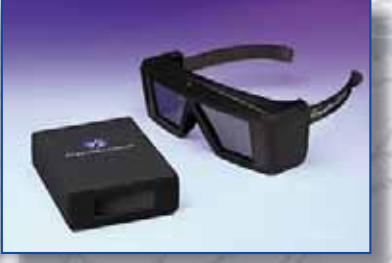

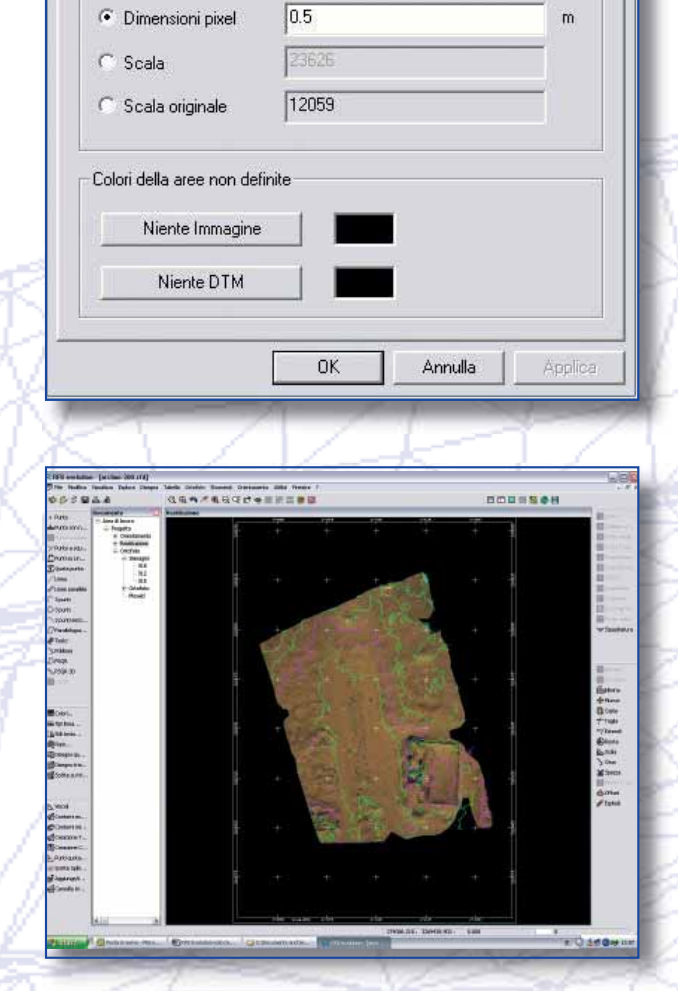

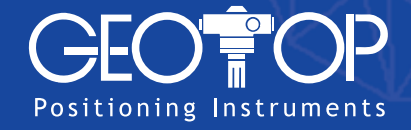

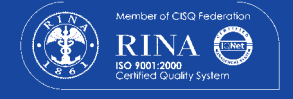

# **GEOTOP srl**

Via Brecce Bianche, 152 - 60131 Ancona tel 071 213251 - Fax 071 21325282 www.geotop.it fotogrammetria@geotop.it